## **Demandes**

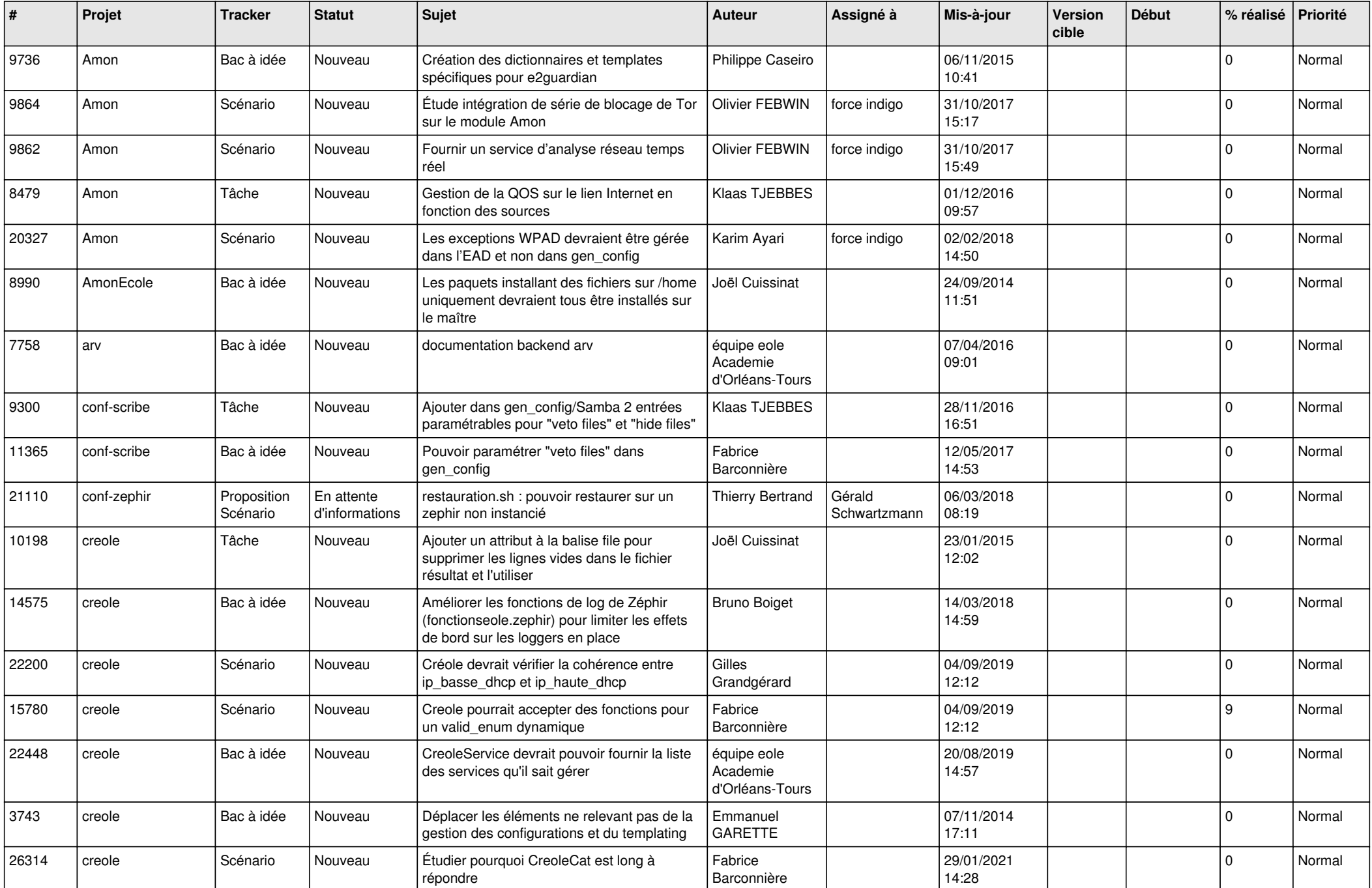

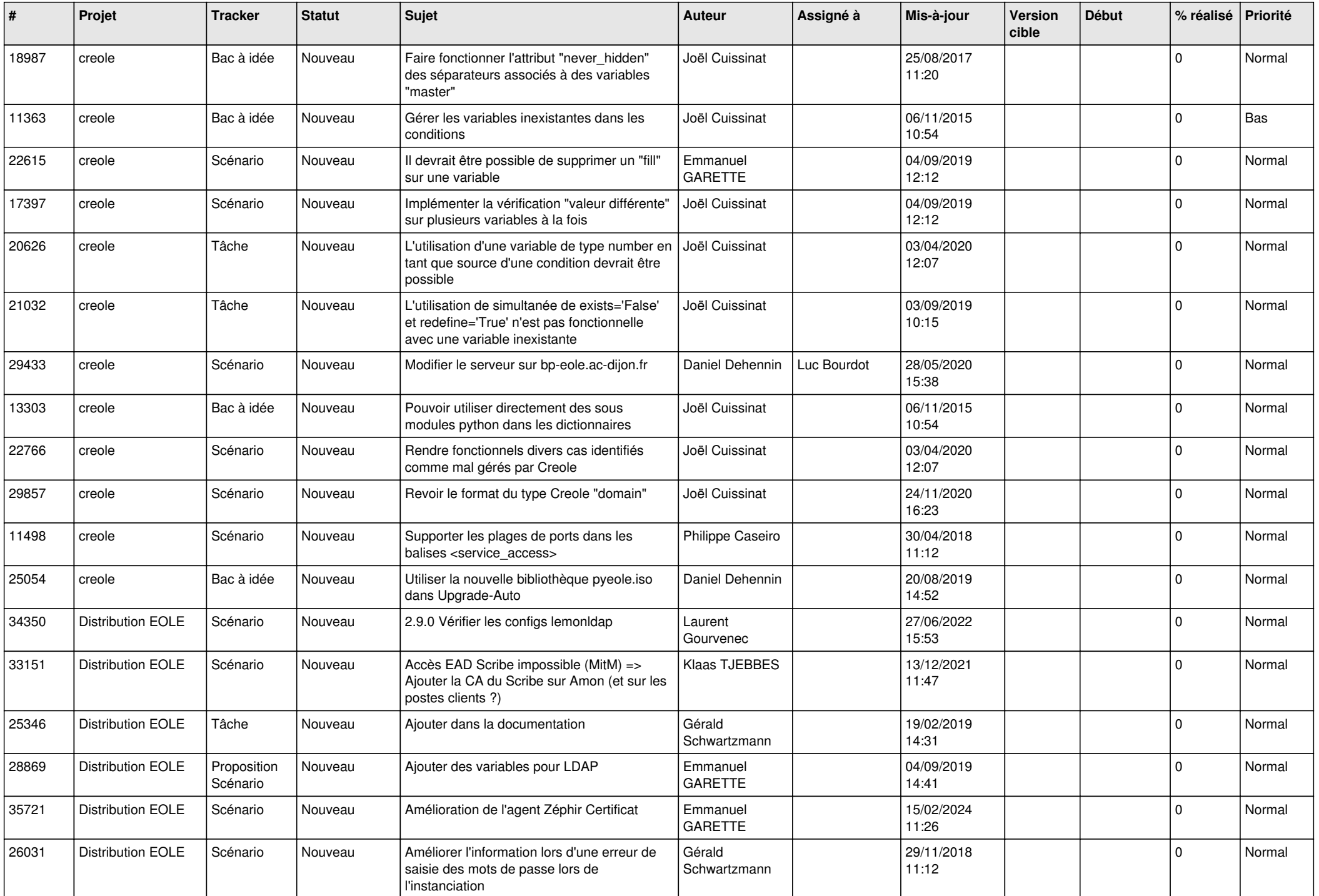

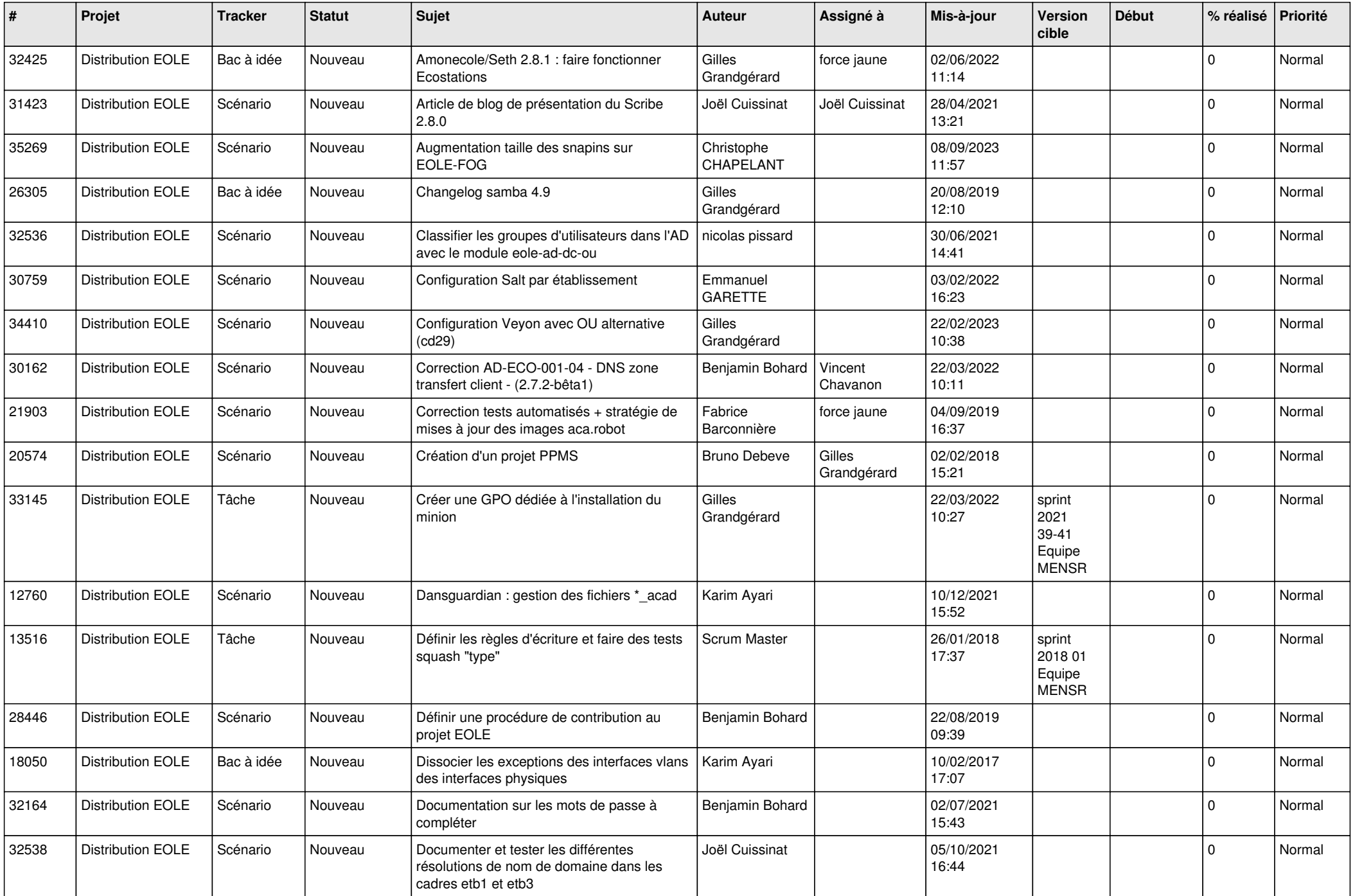

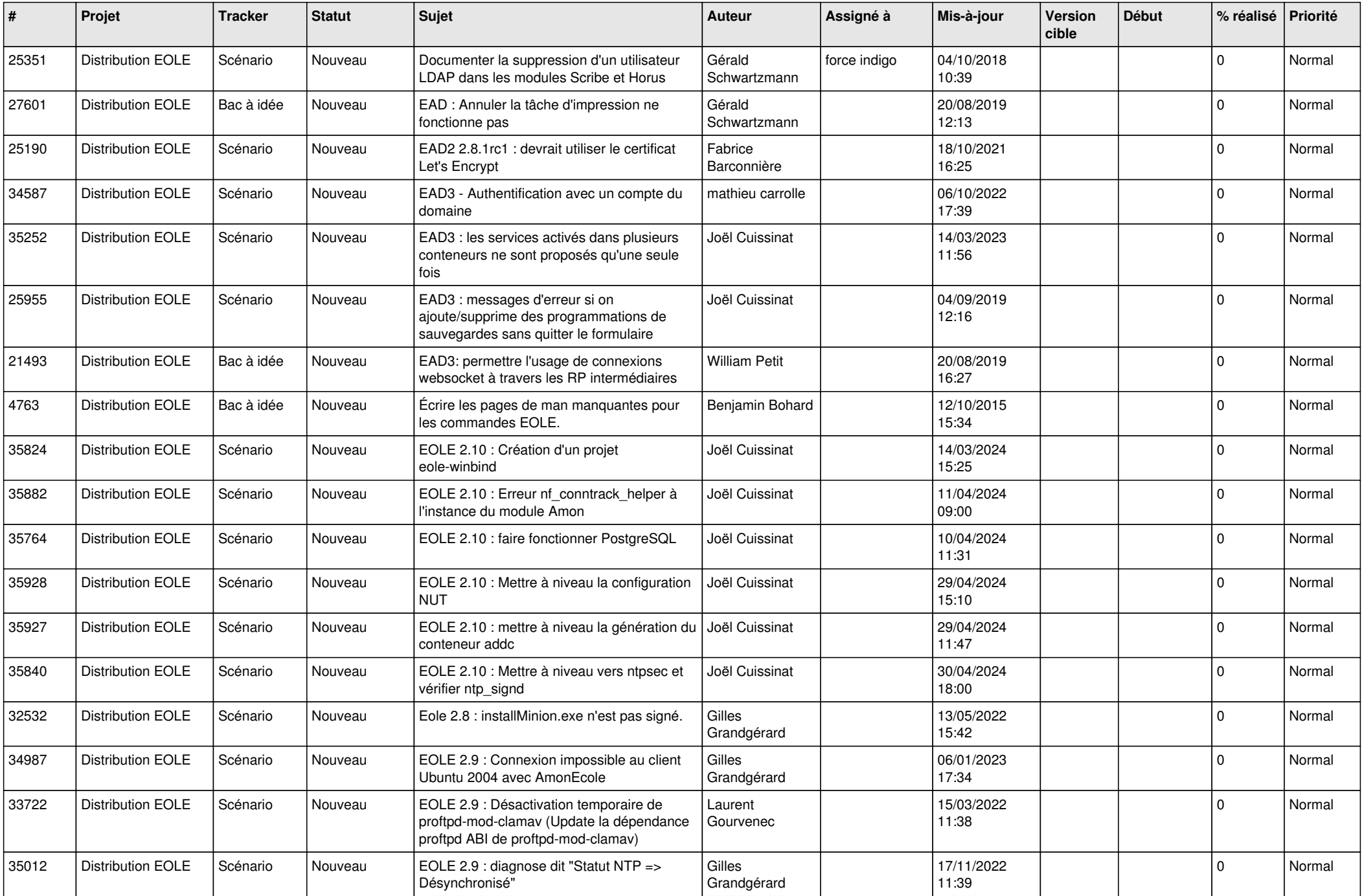

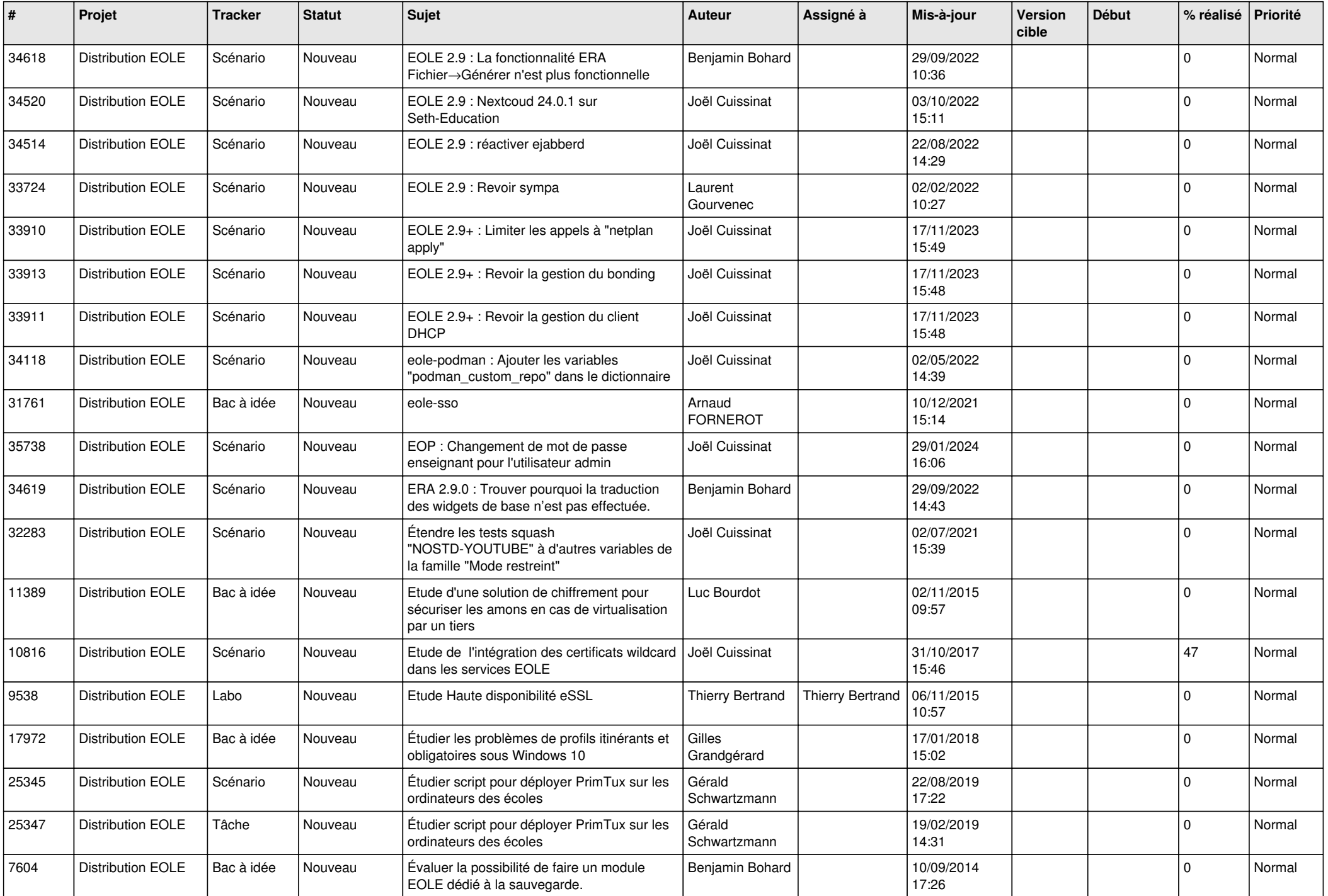

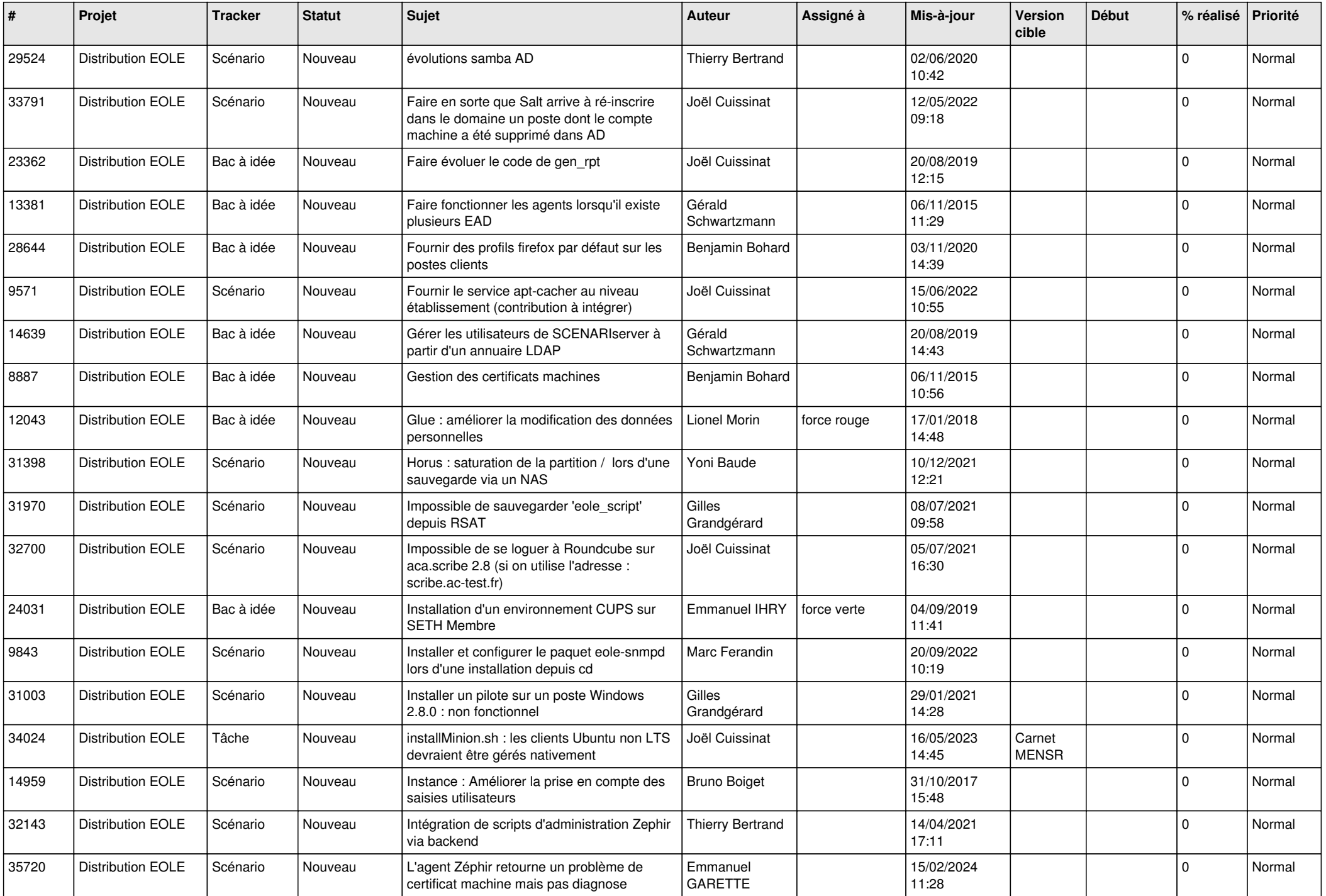

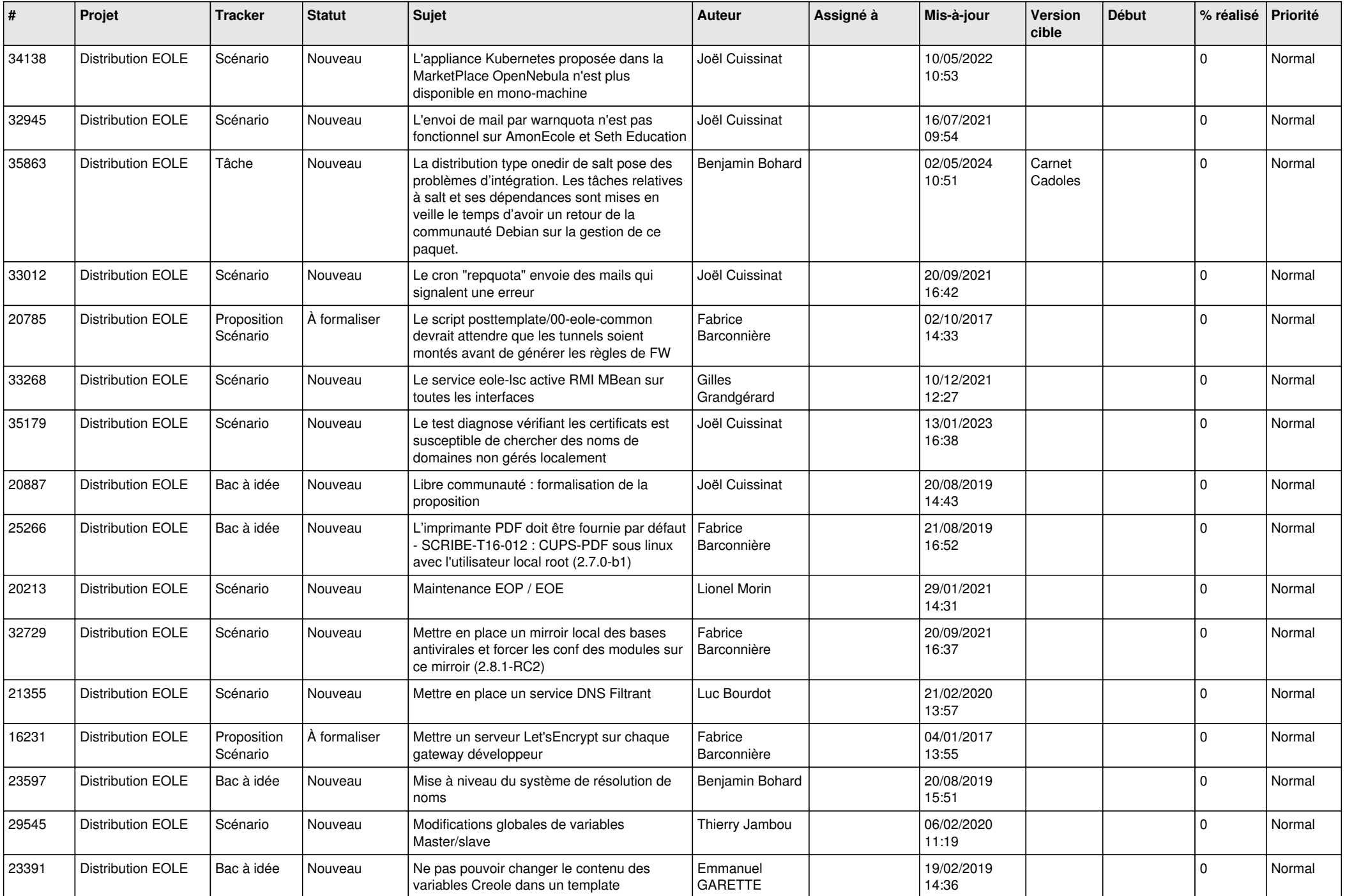

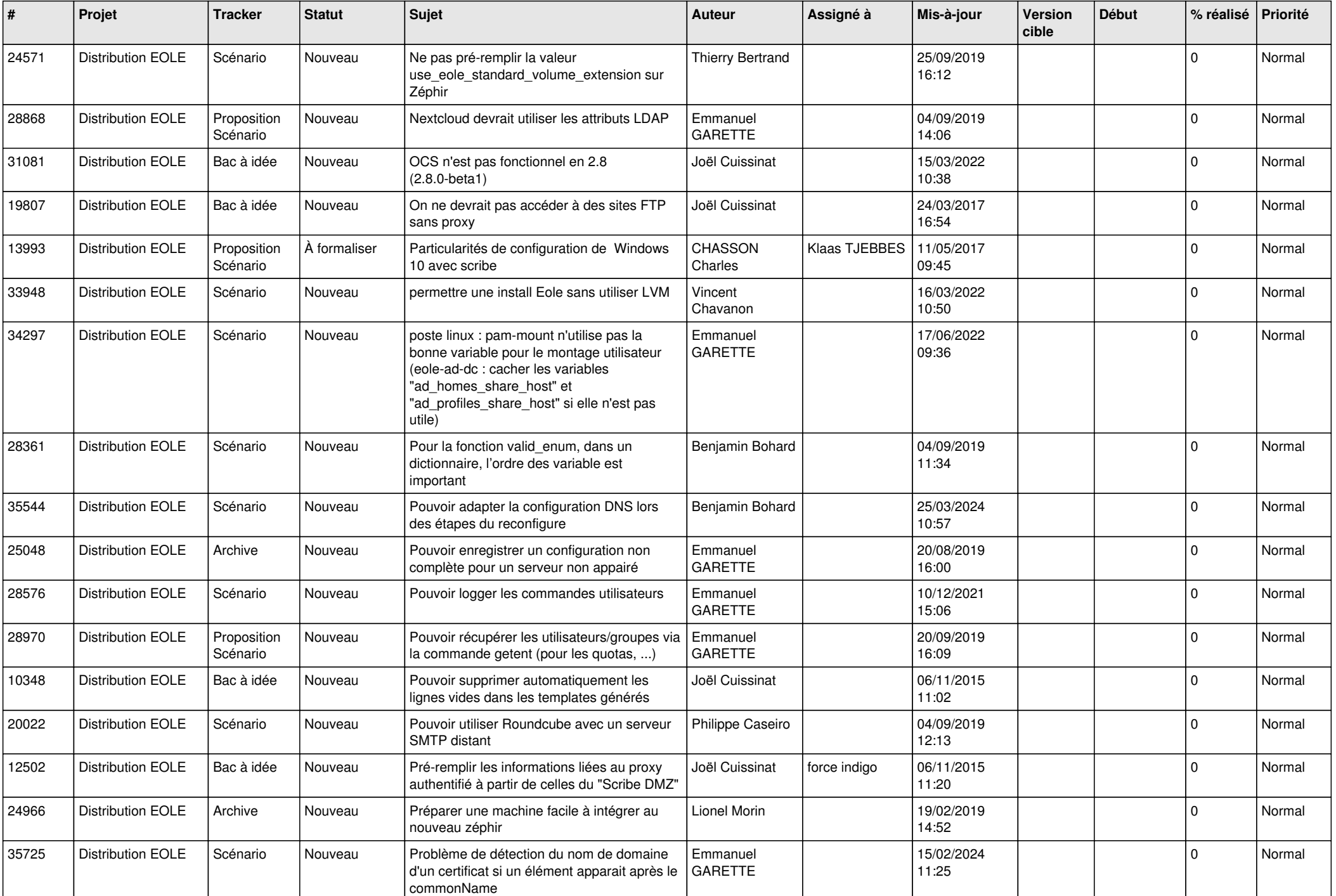

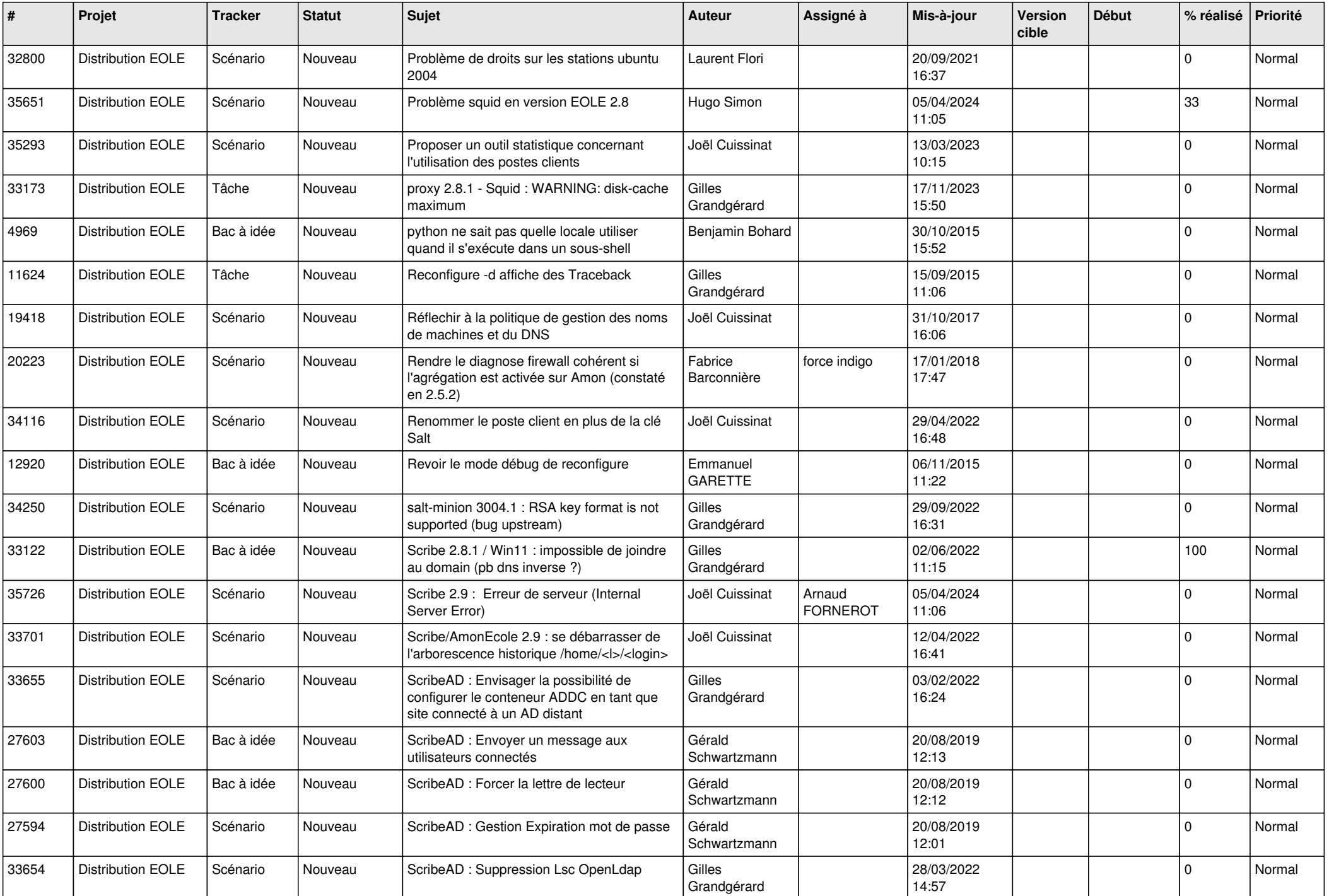

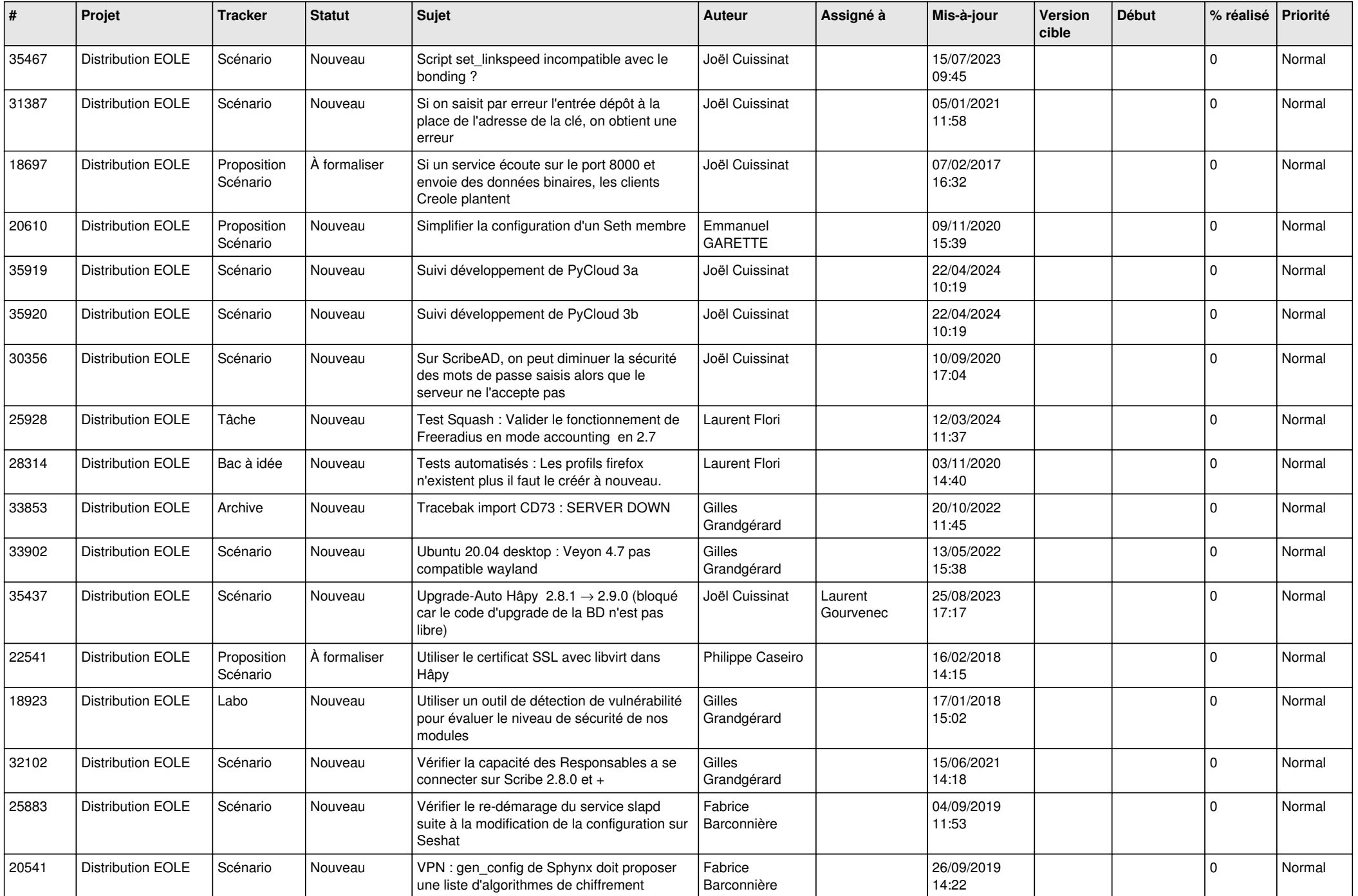

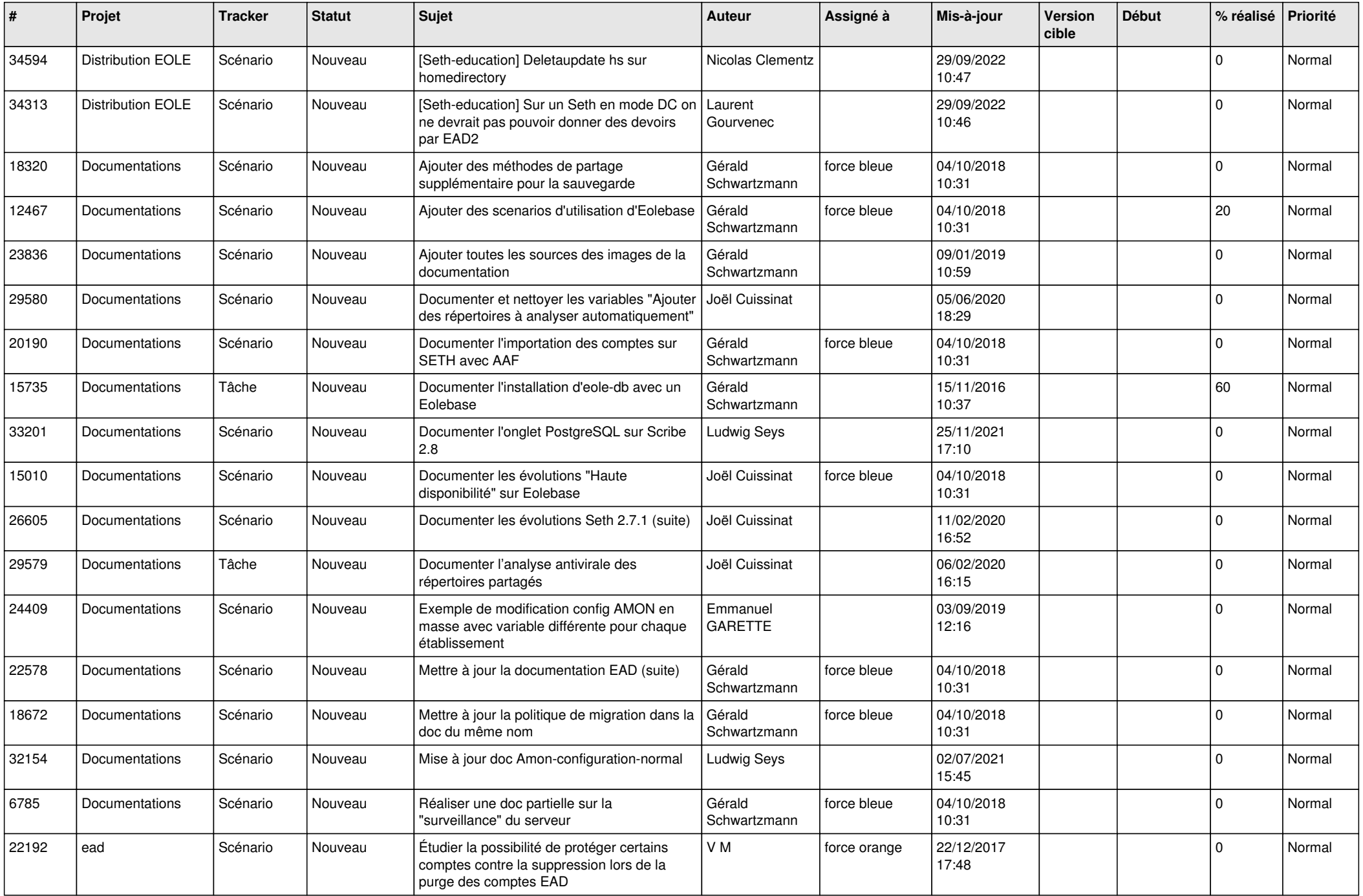

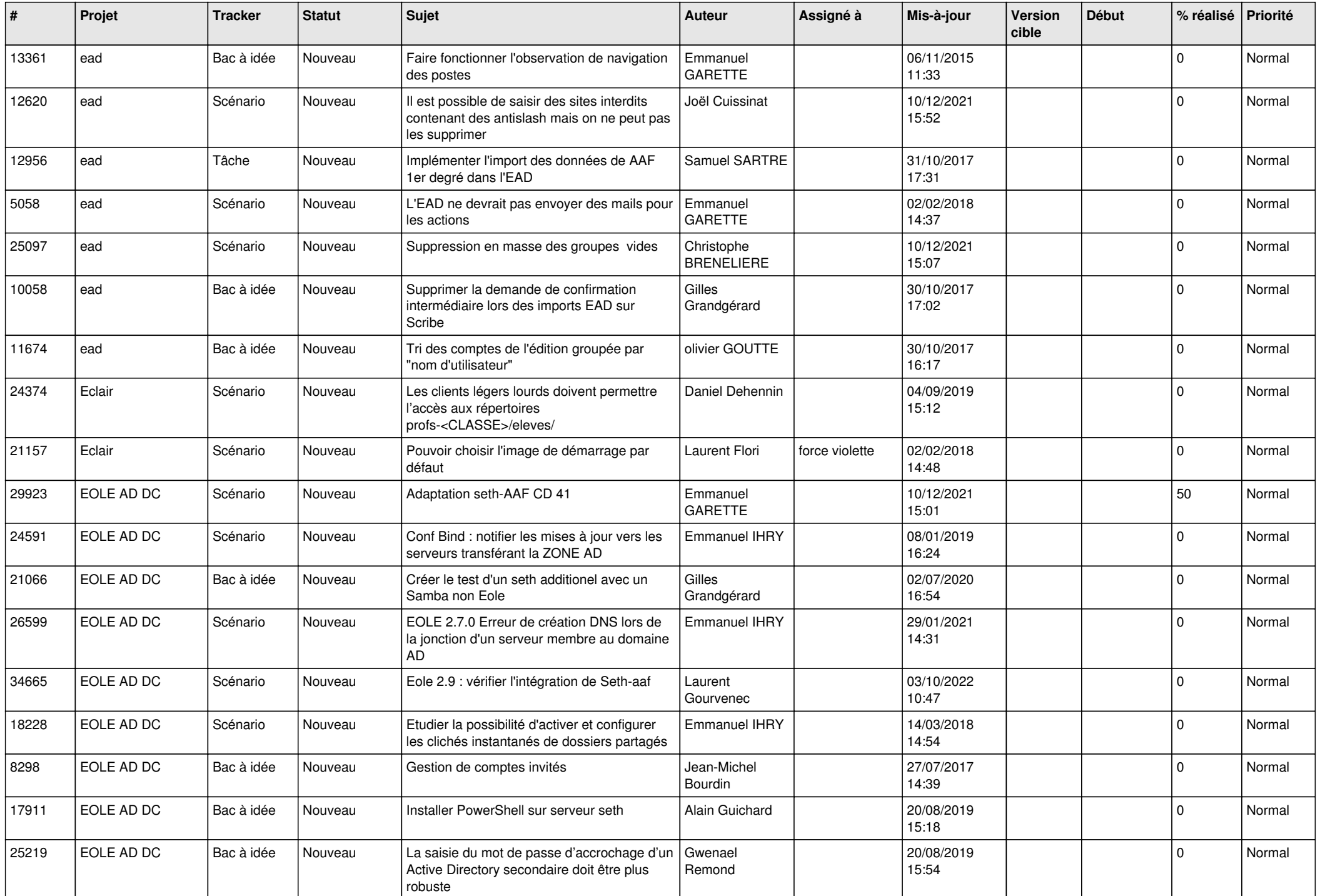

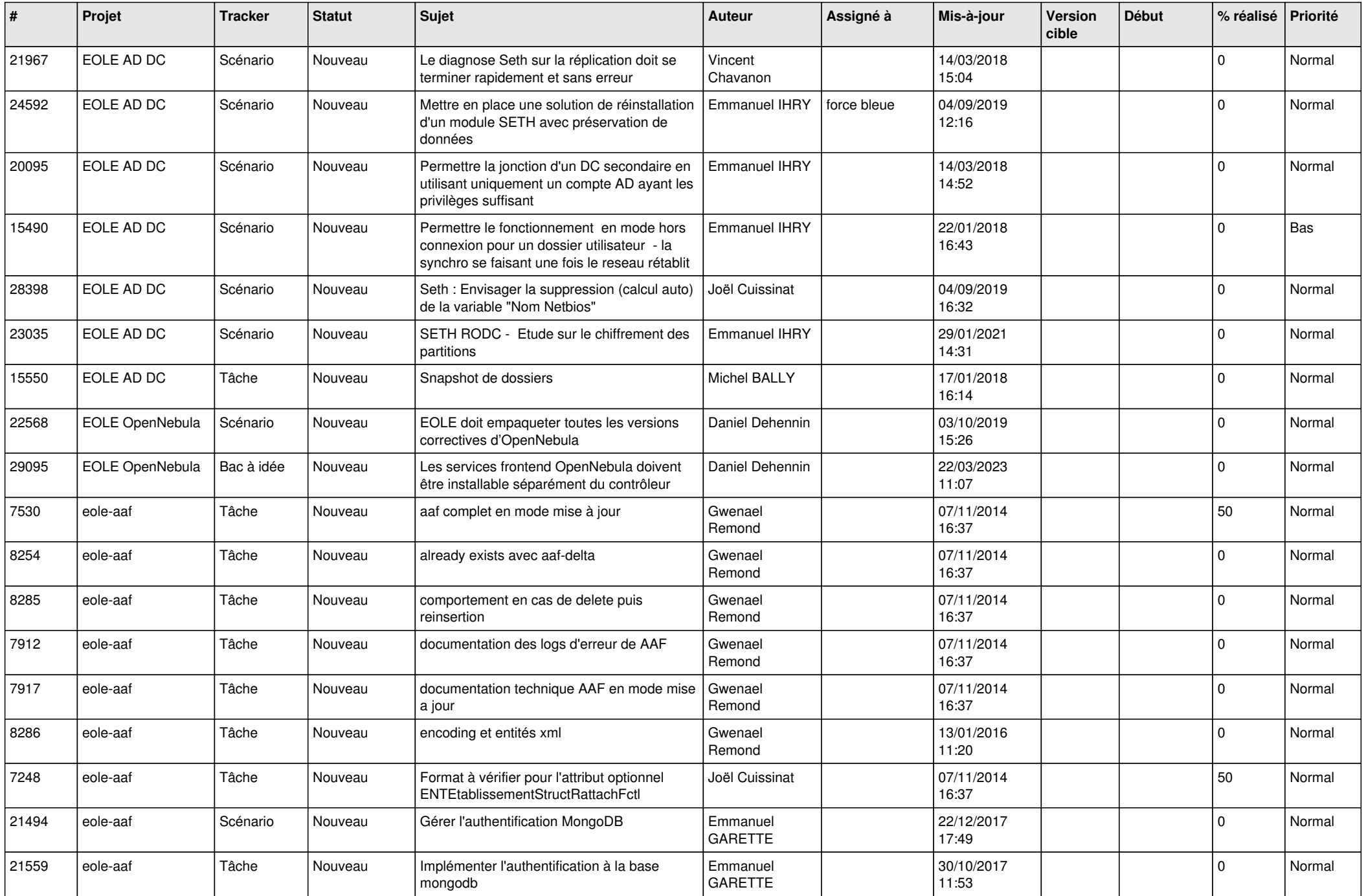

![](_page_13_Picture_593.jpeg)

![](_page_14_Picture_555.jpeg)

![](_page_15_Picture_558.jpeg)

![](_page_16_Picture_577.jpeg)

![](_page_17_Picture_574.jpeg)

![](_page_18_Picture_571.jpeg)

![](_page_19_Picture_545.jpeg)

![](_page_20_Picture_571.jpeg)

![](_page_21_Picture_548.jpeg)

![](_page_22_Picture_527.jpeg)

![](_page_23_Picture_525.jpeg)

![](_page_24_Picture_539.jpeg)

![](_page_25_Picture_584.jpeg)

![](_page_26_Picture_606.jpeg)

![](_page_27_Picture_381.jpeg)

**...**